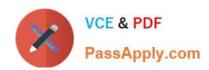

# HPE0-S60<sup>Q&As</sup>

Delta - HPE Compute Solutions

## Pass HP HPE0-S60 Exam with 100% Guarantee

Free Download Real Questions & Answers PDF and VCE file from:

https://www.passapply.com/hpe0-s60.html

100% Passing Guarantee 100% Money Back Assurance

Following Questions and Answers are all new published by HP Official Exam Center

- Instant Download After Purchase
- 100% Money Back Guarantee
- 365 Days Free Update
- 800,000+ Satisfied Customers

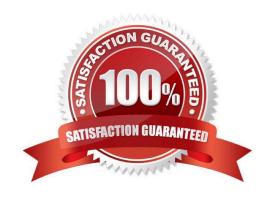

#### **QUESTION 1**

**DRAG DROP** 

Match HPE SimpliVity team with the definition.

Select and Place:

| Term                                                         |          | Definition                                                                                                    |
|--------------------------------------------------------------|----------|----------------------------------------------------------------------------------------------------|
| Arbiter                                                      |          | Non-hyperconverged servers that can exist in<br>an HPE SimpliVity environment and provide<br>additional compute capacity while consuming<br>the storage provided by the hyperconverged<br>nodes.                   |
| Compute node                                                 |          | Provides centralized management and events<br>end-point for vCenter.                                                                                                    |
| Intelligent Workload Optimizer Management Virtual Controller | <b>B</b> | Integrates with VMware Distributed Resources Scheduler to ensure optimal placement of the VM compute resources. Facilitates communication between nodes and resolves state conflicts to ensure service continuity. |

#### Correct Answer:

| Term |                                      | Definition                                                                                                    |
|------|--------------------------------------|----------------------------------------------------------------------------------------------------|
|      | Arbiter                              | Non-hyperconverged servers that can exist in<br>an HPE SimpliVity environment and provide<br>additional compute capacity while consuming<br>the storage provided by the hyperconverged<br>nodes. |
|      | Compute node                         | Provides centralized management and events<br>end-point for vCenter.                                                                                                    |
| P.   | Management<br>Virtual<br>Controller  | Integrates with VMware Distributed Resources Scheduler to ensure optimal placement of the VM compute resources.                                                                                  |
|      | Intelligent<br>Workload<br>Optimizer | Facilitates communication between nodes<br>and resolves state conflicts to ensure service<br>continuity.                                                                                         |

#### **QUESTION 2**

DRAG DROP

Put the steps of the HPE infosight flow in the correct order.

Select and Place:

## https://www.passapply.com/hpe0-s60.html

2024 Latest passapply HPE0-S60 PDF and VCE dumps Download

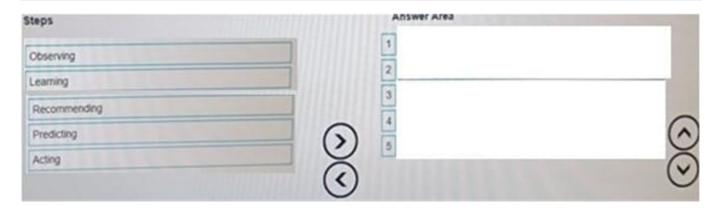

#### Correct Answer:

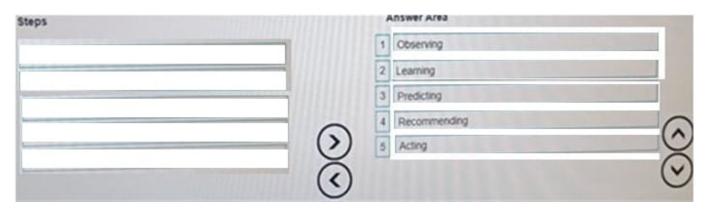

#### **QUESTION 3**

#### **HOTSPOT**

Your customer is implementing an HPE Synergy solution based on three frames.

Click each of the ports that can be used to connect satellite modules.

#### Hot Area:

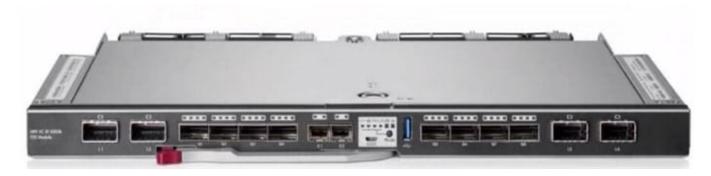

#### Correct Answer:

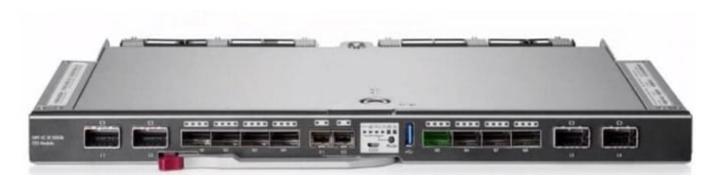

#### **QUESTION 4**

#### **HOTSPOT**

Click the drop-down menu that will allow you to define the location of the master modules within the logical interconnect group.

Hot Area:

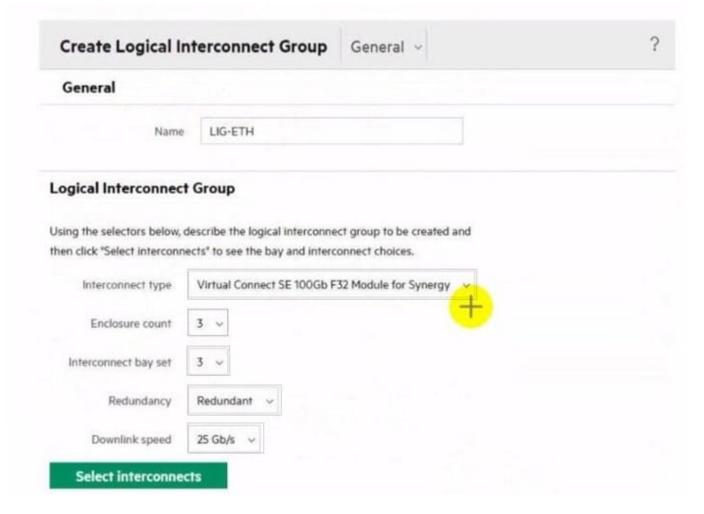

Correct Answer:

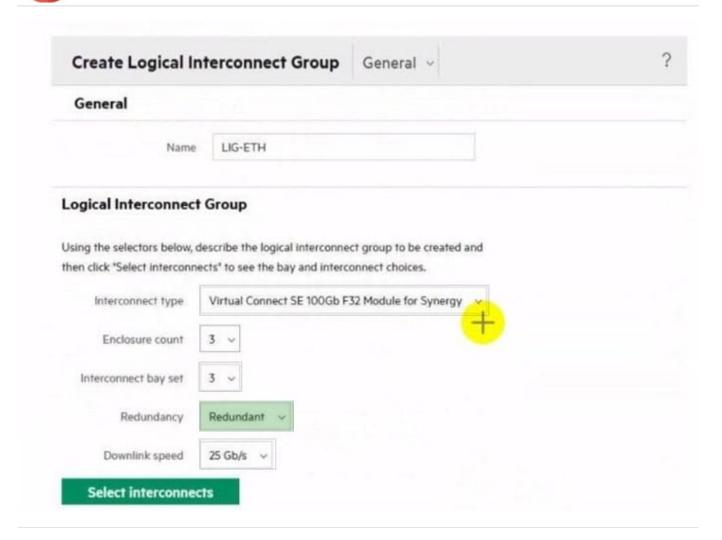

#### **QUESTION 5**

**DRAG DROP** 

Match each HPE Synergy logical component with the definition.

Select and Place:

| Component                  | Definition                                                                                                    |
|----------------------------|----------------------------------------------------------------------------------------------------|
| Enclosure<br>group         | Acts as a recipe for creating a group that represents the available networks, uplink sets, and interconnect settings for a set of physical interconnects in a set of enclosures. |
| Logical enclosure          | A single administrative entity that consists of the configuration for a set of interconnects in a single enclosure or a frame link topology.                                     |
| Logical<br>Interconnect    | A logical resource that defines a consistent configuration for an enclosure or a set of enclosures making up a logical enclosure.                                                |
| Logical interconnect group | Contains the configuration intended for a set of physical enclosures.                                                                                                    |

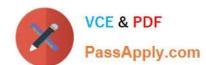

#### Correct Answer:

| Component |                                  | Definition                                                                                                    |
|-----------|----------------------------------|----------------------------------------------------------------------------------------------------|
|           | Logical<br>interconnect<br>group | Acts as a recipe for creating a group that represents the available networks, uplink sets, and interconnect settings for a set of physical interconnects in a set of enclosures. |
|           | Logical<br>interconnect          | A single administrative entity that consists of<br>the configuration for a set of interconnects in a<br>single enclosure or a frame link topology.                               |
|           | Enclosure group                  | A logical resource that defines a consistent configuration for an enclosure or a set of enclosures making up a logical enclosure.                                                |
|           | Logical enclosure                | Contains the configuration intended for a set of physical enclosures.                                                                                                    |

HPE0-S60 VCE Dumps HPE0-S60 Exam Questions HPE0-S60 Braindumps